## Visual Rendering, Tools, and Algorithms for "ITS for HTML5" Metadata

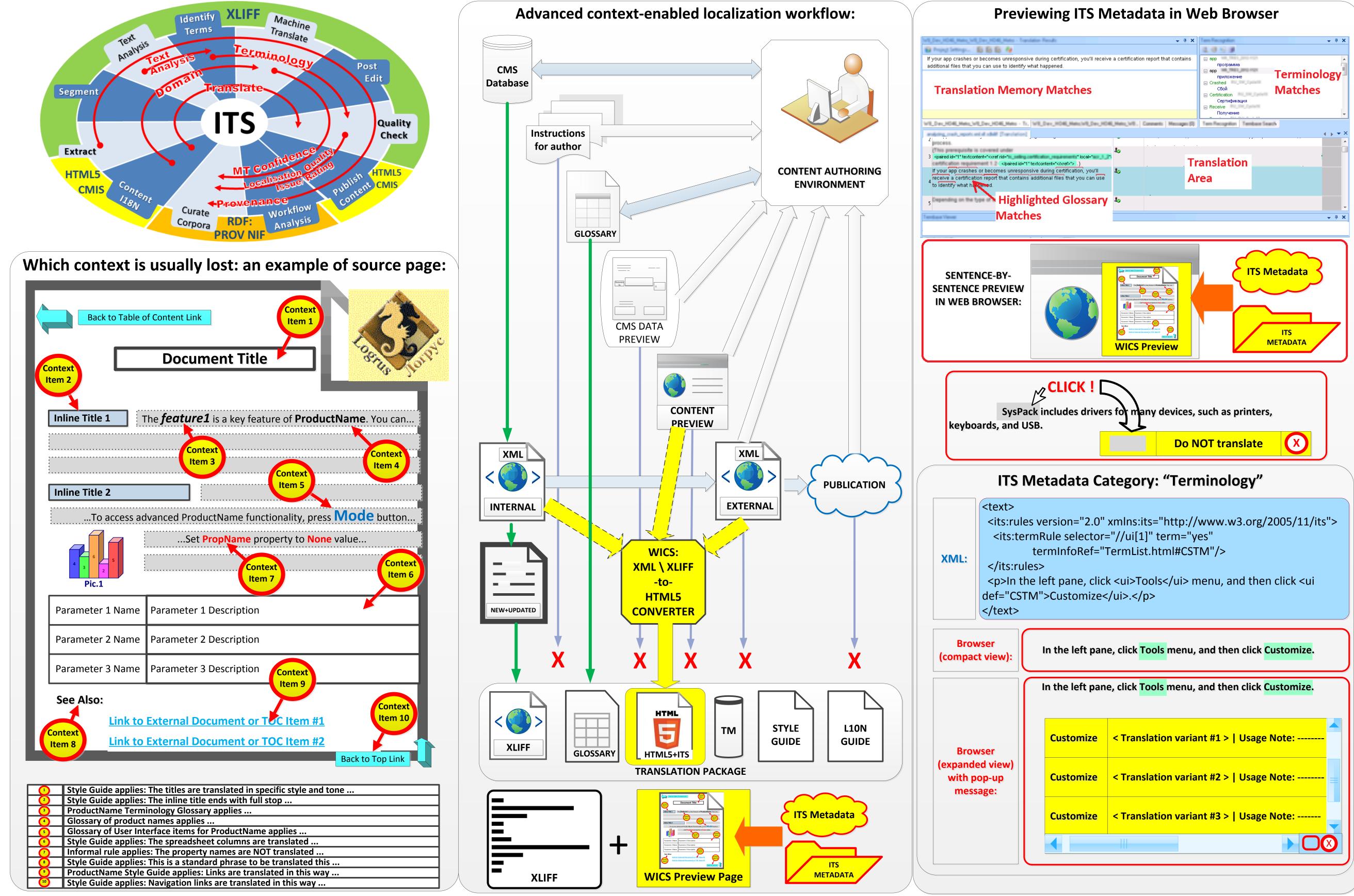

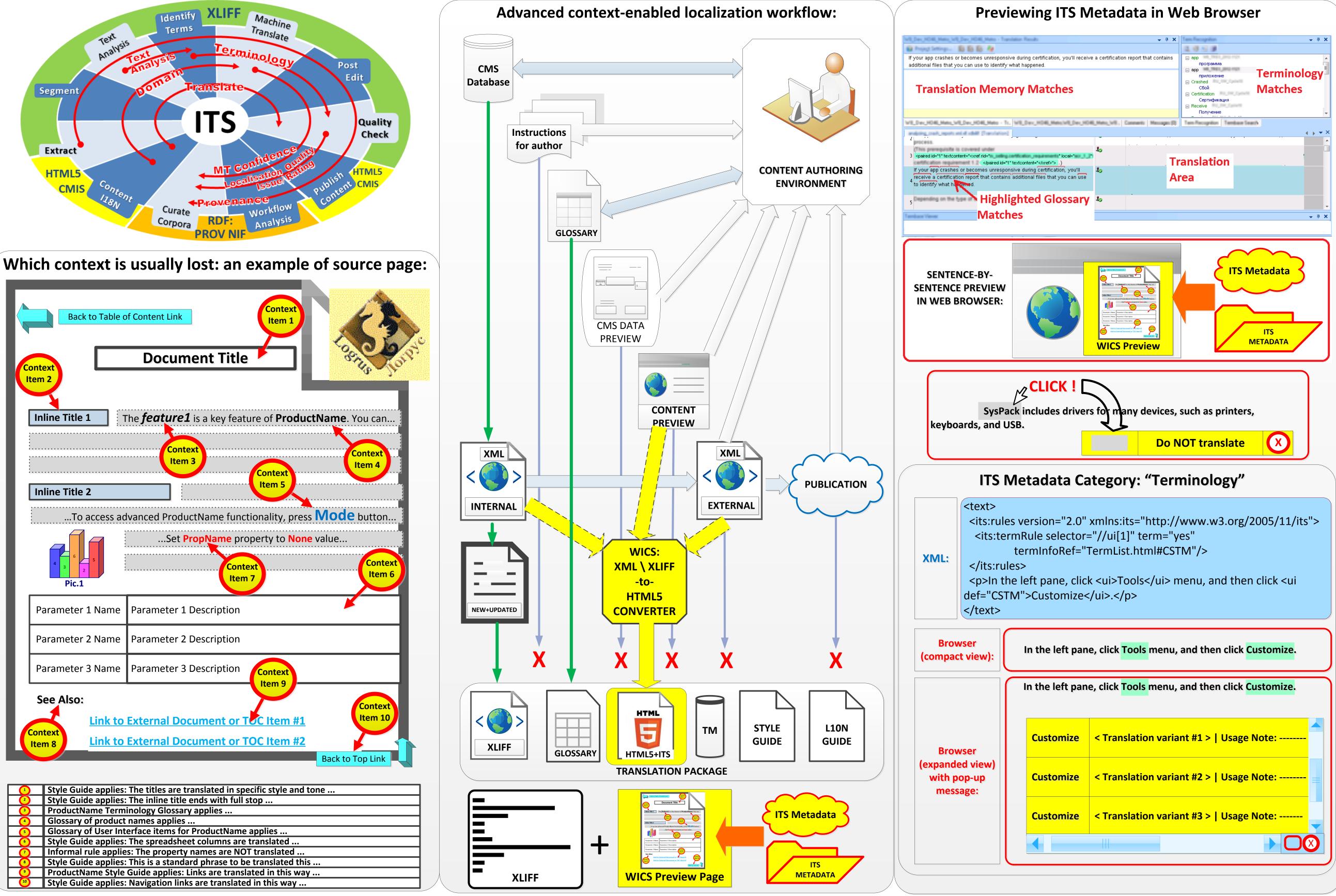

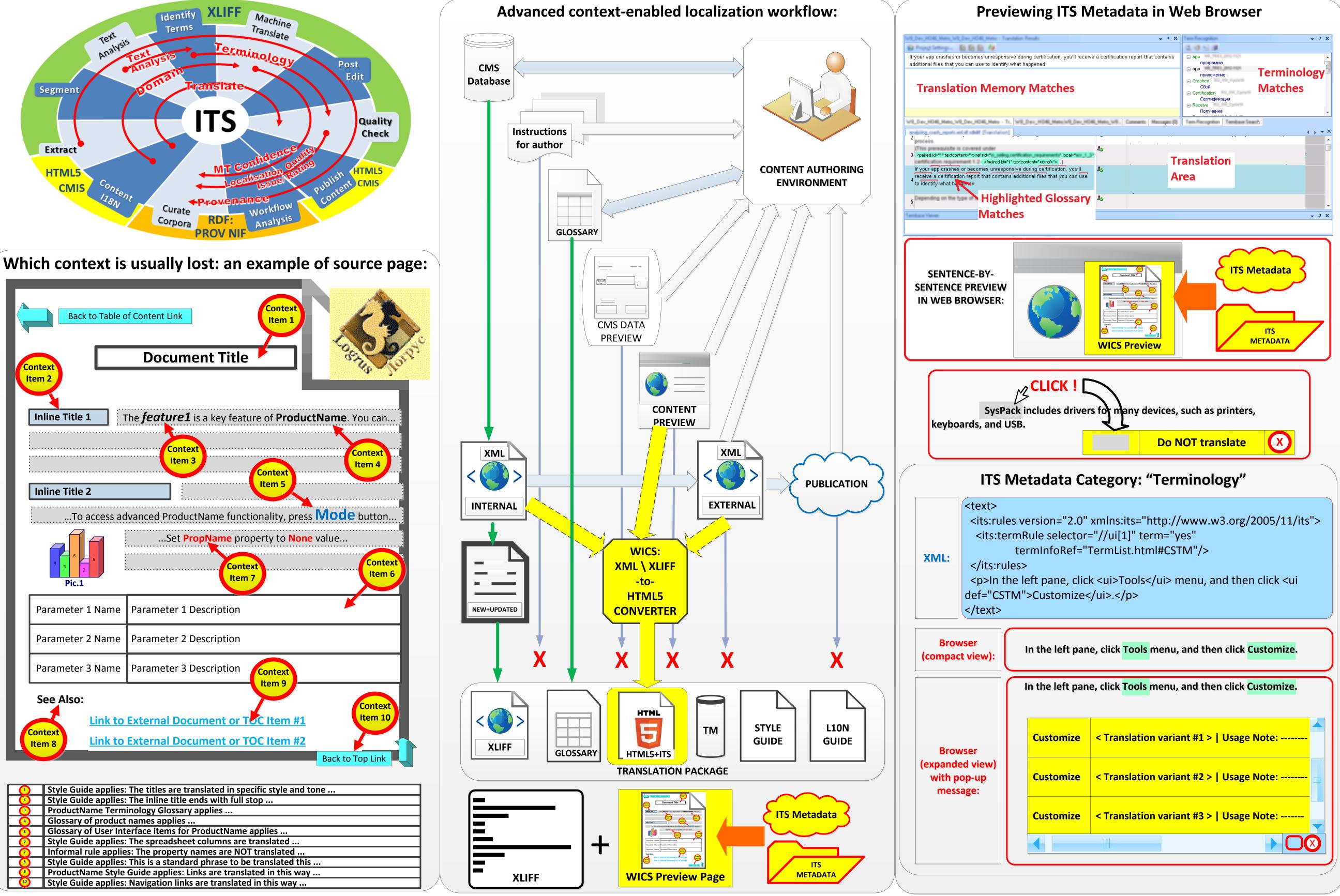

## Conversion of XLIFF, XML or HTML File to HTML5+JavaScript File (WICS Page)

**Conversion of XML+ITS to WICS page** 

**Conversion of XLIFF+ITS to WICS page** 

**Conversion of HTML5+ITS to WICS page** 

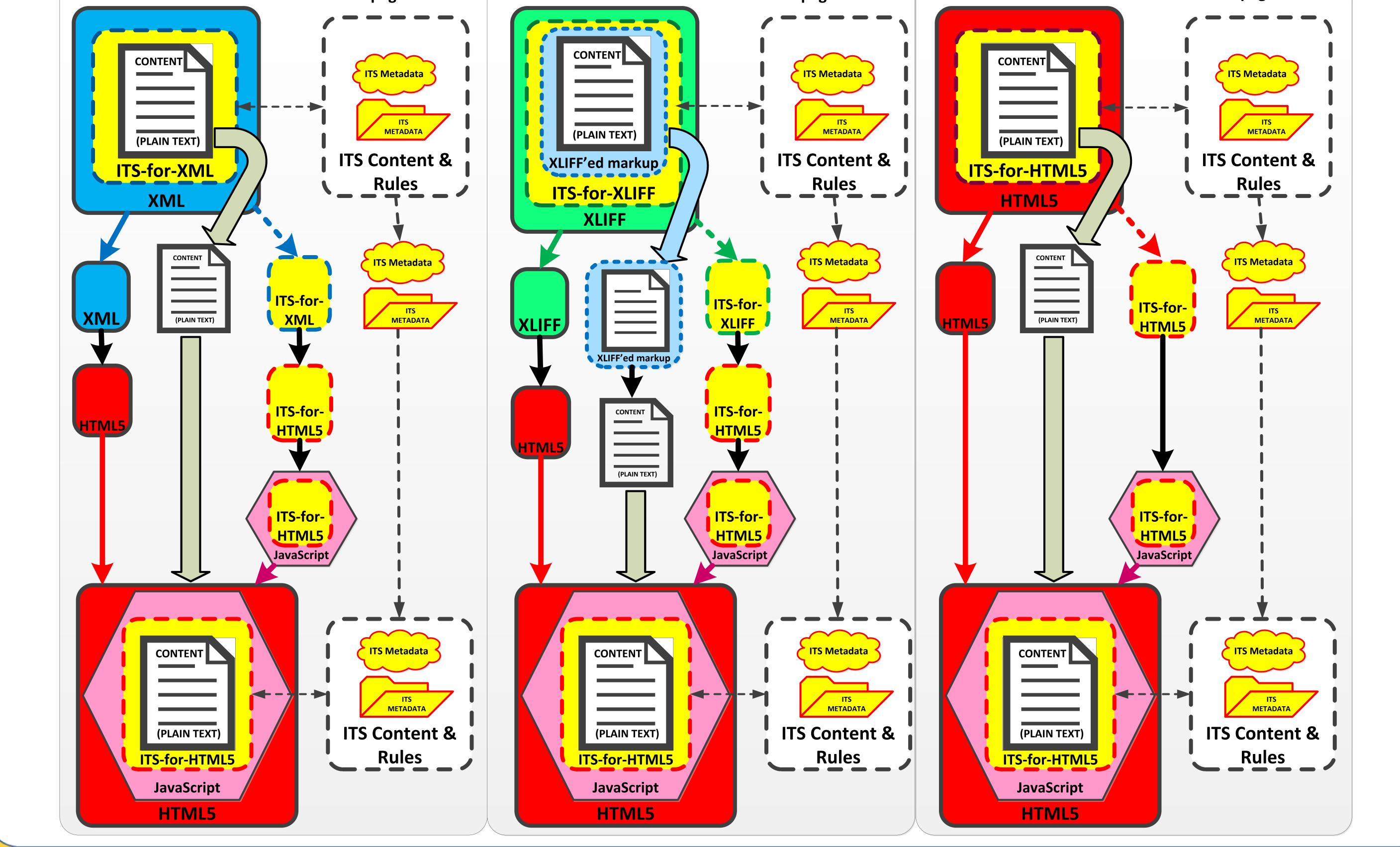

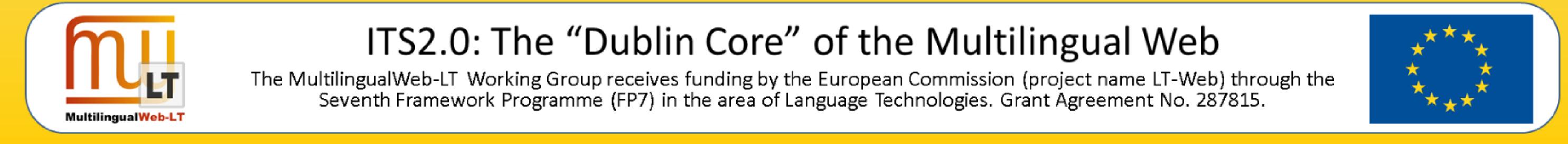